# **MOOVI** Horaires et plan de la ligne RE3 de bus

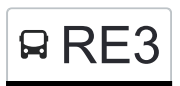

## RE3 Noertrange, Hekt Research Research Research Research Research Research Research Research Research Research

La ligne RE3 de bus (Noertrange, Hekt) a 2 itinéraires. Pour les jours de la semaine, les heures de service sont: (1) Noertrange, Hekt: 12:10 - 16:05(2) Reuler, Centre Scolaire: 06:55 - 13:09 Utilisez l'application Moovit pour trouver la station de la ligne RE3 de bus la plus proche et savoir quand la prochaine ligne RE3 de bus arrive.

#### **Direction: Noertrange, Hekt**

27 arrêts [VOIR LES HORAIRES DE LA LIGNE](https://moovitapp.com/luxembourg-3827/lines/RE3/111474760/7164715/fr?ref=2&poiType=line&customerId=4908&af_sub8=%2Findex%2Ffr%2Fline-pdf-Luxembourg-3827-865735-111474760&utm_source=line_pdf&utm_medium=organic&utm_term=Noertrange%2C%20Hekt)

Reuler, Centre Scolaire

Clervaux, Gare Routière/Lycée

Clervaux, Maison De Retraite

Clervaux, Place Benelux

Clervaux, Police

Mecher, Dueref

Weicherdange, Kierch

Weicherdange, Café Bourg

Weicherdange, Kirelshaff

Knaphoscheid, Kleinhoscheid

Knaphoscheid, Dahl

Knaphoscheid, Schenten

Knaphoscheid, Dahl

Selscheid, Roudebësch

Selscheid, Ennëscht Wis

Selscheid, Dirwis

Eschweiler/Wiltz, Hielert

Eschweiler/Wiltz, Gaass

Eschweiler/Wiltz, Halt

Erpeldange/Wiltz

Weidingen, Erpeldangerstrooss

#### **Horaires de la ligne RE3 de bus** Horaires de l'Itinéraire Noertrange, Hekt:

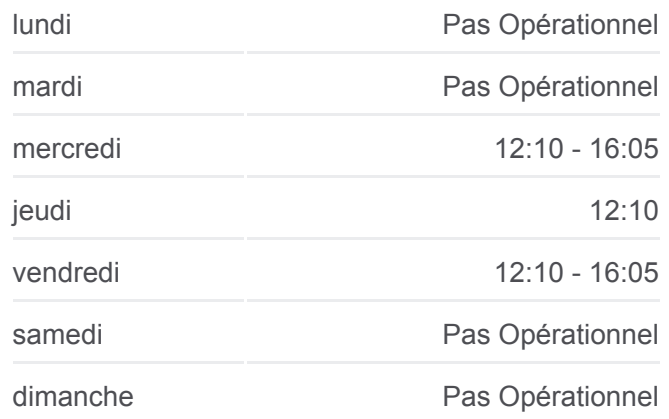

#### **Informations de la ligne RE3 de bus Direction:** Noertrange, Hekt **Arrêts:** 27 **Durée du Trajet:** 46 min **Récapitulatif de la ligne:**

**[Plan de la ligne RE3 de bus](https://moovitapp.com/luxembourg-3827/lines/RE3/111474760/7164715/fr?ref=2&poiType=line&customerId=4908&af_sub8=%2Findex%2Ffr%2Fline-pdf-Luxembourg-3827-865735-111474760&utm_source=line_pdf&utm_medium=organic&utm_term=Noertrange%2C%20Hekt)** 

Weidingen, Erpeldangerstrooss/Knupp

Weidingen, Wegdicher Bréck

Wiltz, Wéinebeerig

Wiltz, Aneschbaach

Noertrange, Um Dréicht

Noertrange, Hekt

### **Direction: Reuler, Centre Scolaire** 28 arrêts

[VOIR LES HORAIRES DE LA LIGNE](https://moovitapp.com/luxembourg-3827/lines/RE3/111474760/6623795/fr?ref=2&poiType=line&customerId=4908&af_sub8=%2Findex%2Ffr%2Fline-pdf-Luxembourg-3827-865735-111474760&utm_source=line_pdf&utm_medium=organic&utm_term=Noertrange%2C%20Hekt)

Noertrange, Hekt

Noertrange, Um Dréicht

Wiltz, Aneschbaach

Wiltz, Wéinebeerig

Weidingen, Wegdicher Bréck

Weidingen, Erpeldangerstrooss/Knupp

Weidingen, Erpeldangerstrooss

Erpeldange/Wiltz

Eschweiler/Wiltz, Halt

Eschweiler/Wiltz, Gaass

Eschweiler/Wiltz, Hielert

Selscheid, Dirwis

Selscheid, Ennëscht Wis

Selscheid, Roudebësch

Knaphoscheid, Dahl

Knaphoscheid, Schenten

Knaphoscheid, Dahl

Knaphoscheid, Kleinhoscheid

Weicherdange, Kirelshaff

Weicherdange, Café Bourg

Weicherdange, Kierch

Mecher, Dueref

Clervaux, Police

#### **Horaires de la ligne RE3 de bus**

Horaires de l'Itinéraire Reuler, Centre Scolaire:

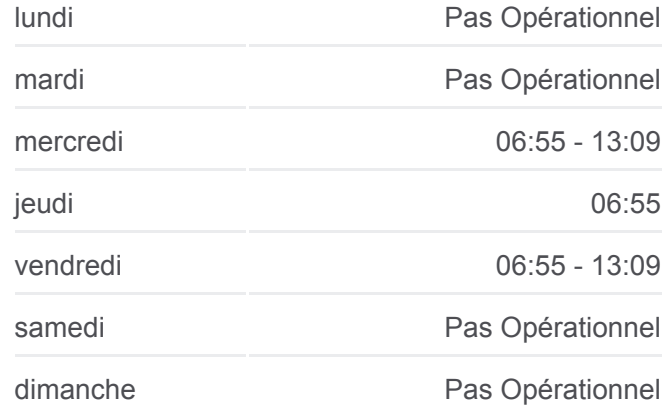

**Informations de la ligne RE3 de bus Direction: Reuler, Centre Scolaire Arrêts:** 28 **Durée du Trajet:** 46 min **Récapitulatif de la ligne:**

[Plan de la ligne RE3 de bus](https://moovitapp.com/luxembourg-3827/lines/RE3/111474760/6623795/fr?ref=2&poiType=line&customerId=4908&af_sub8=%2Findex%2Ffr%2Fline-pdf-Luxembourg-3827-865735-111474760&utm_source=line_pdf&utm_medium=organic&utm_term=Noertrange%2C%20Hekt)

Clervaux, Pl. De La Libération

Clervaux, Postes

Clervaux, Maison De Retraite

Clervaux, Gare Routière/Lycée

Reuler, Centre Scolaire

Les horaires et trajets sur une carte de la ligne RE3 de bus sont disponibles dans un fichier PDF hors-ligne sur moovitapp.com. Utilisez le [Appli Moovit](https://moovitapp.com/luxembourg-3827/lines/RE3/111474760/7164715/fr?ref=2&poiType=line&customerId=4908&af_sub8=%2Findex%2Ffr%2Fline-pdf-Luxembourg-3827-865735-111474760&utm_source=line_pdf&utm_medium=organic&utm_term=Noertrange%2C%20Hekt) pour voir les horaires de bus, train ou métro en temps réel, ainsi que les instructions étape par étape pour tous les transports publics à Luxembourg.

[À propos de Moovit](https://moovit.com/fr/about-us-fr/?utm_source=line_pdf&utm_medium=organic&utm_term=Noertrange%2C%20Hekt) · [Solutions MaaS](https://moovit.com/fr/maas-solutions-fr/?utm_source=line_pdf&utm_medium=organic&utm_term=Noertrange%2C%20Hekt) · [Pays disponibles](https://moovitapp.com/index/fr/transport_en_commun-countries?utm_source=line_pdf&utm_medium=organic&utm_term=Noertrange%2C%20Hekt) · [Communauté Moovit](https://editor.moovitapp.com/web/community?campaign=line_pdf&utm_source=line_pdf&utm_medium=organic&utm_term=Noertrange%2C%20Hekt&lang=fr)

© 2024 Moovit - Tous droits réservés

**Consultez les horaires d'arrivée en direct**

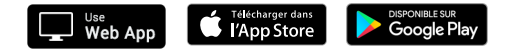